# Package 'BCE'

February 19, 2015

<span id="page-0-0"></span>Version 2.1

- Title Bayesian composition estimator: estimating sample (taxonomic) composition from biomarker data
- Author Karel Van den Meersche <karel.van\_den\_meersche@cirad.fr>, Karline Soetaert <karline.soetaert@nioz.nl>

Maintainer Karel Van den Meersche <karel.van\_den\_meersche@cirad.fr>

**Depends**  $R$  ( $>= 2.0.1$ ), FME, limSolve, Matrix

Description

Function to estimates taxonomic compositions from biomarker data, using a Bayesian approach.

License GPL  $(>= 2)$ 

LazyData yes

Repository CRAN

Repository/R-Forge/Project bce

Repository/R-Forge/Revision 65

Repository/R-Forge/DateTimeStamp 2014-05-22 15:06:28

Date/Publication 2014-05-22 19:53:10

NeedsCompilation no

# R topics documented:

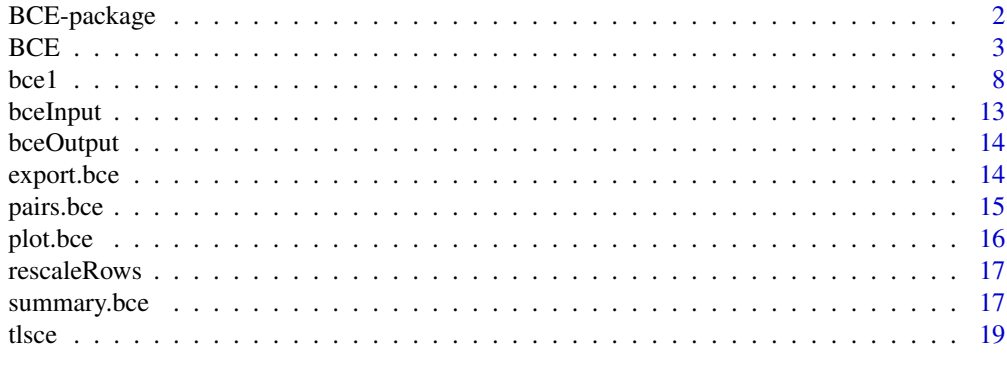

**Index** [22](#page-21-0)

<span id="page-1-0"></span>

#### Description

Functions that estimate sample (taxonomic) composition from biomarker data

bce1 estimates probability distributions of a sample composition based on an input ratio matrix, A, containing biomarker ratios in (field) samples, and an input data matrix, B, containing the biomarker ratios for several taxonomic groups

tlsce estimates the total least squares solution

This version differs from the previous version <2 in that a different MCMC method is used that shows better convergence properties and has a more sound underlying statistical model.

## Details

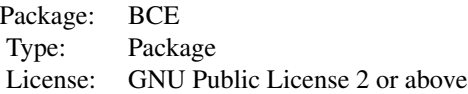

# Author(s)

Karel Van den Meersche (Maintainer)

Karline Soetaert

# References

Van den Meersche, K., K. Soetaert and J.J. Middelburg (2008) *A Bayesian compositional estimator for microbial taxonomy based on biomarkers*, Limnology and Oceanography Methods 6, 190-199

#### See Also

[bce](#page-7-1) the new function, with better convergence properties

[BCE](#page-2-1) the original function (versions  $<$  2)

[tlsce](#page-18-1) total least squares compositional estimator

```
## Not run:
## show examples (see respective help pages for details)
example(bce)
example(tlsce)
```
#### <span id="page-2-0"></span> $BCE$  3

```
## show package vignette
browseURL(paste(system.file(package = "BCE"), "/doc", sep = ""))
## End(Not run)
```
# <span id="page-2-1"></span>BCE *Bayesian Composition Estimator*

# Description

# this function is now superseded by the alternative link{bce1}.

estimates probability distributions of a sample composition based on an input ratio matrix, Rat, containing biomarker ratios in (field) samples, and an **input data matrix**, Dat, containing the biomarker ratios for several taxonomic groups

# Usage

```
BCE(Rat, Dat, relsdRat = 0, abssdRat = 0, minRat = 0,
 maxRat = +Inf, relsdDat = 0, abssdDat = 0, tol = 1e-4, tolX = 1e-4,
 positive = 1:ncol(Rat), iter = 100, outputlength = 1000,
  burninlength = 0, jmpRat = 0.01, jmpX = 0.01, unif = FALSE,
  verbose = TRUE, initRat = Rat, initX = NULL, userProb = NULL,
  confInt = 2/3, export = FALSE, file = "BCE")
```
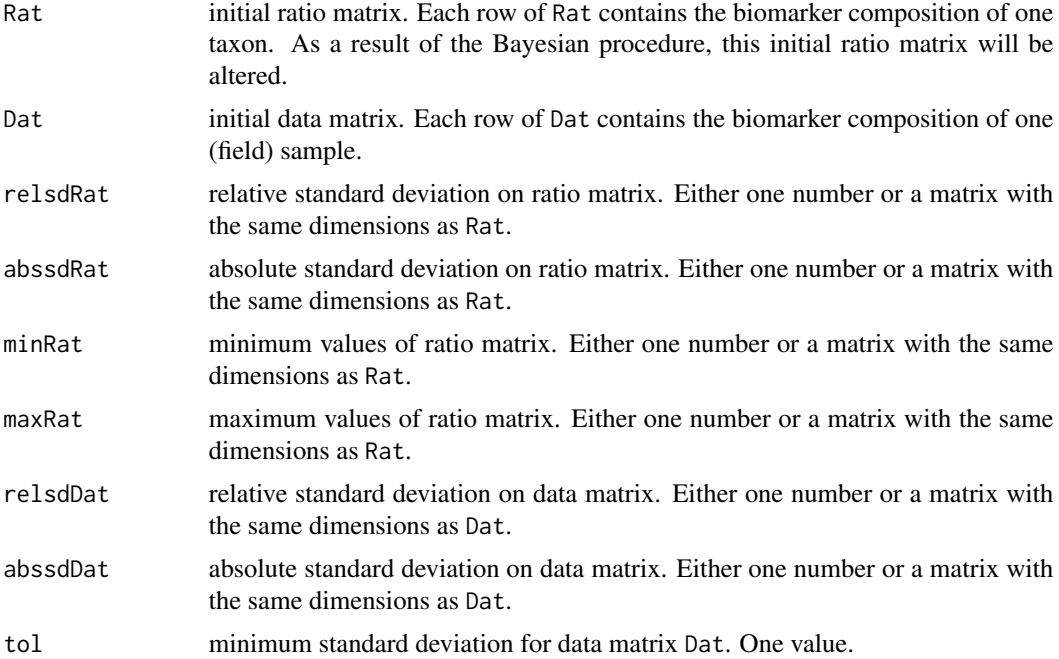

<span id="page-3-0"></span>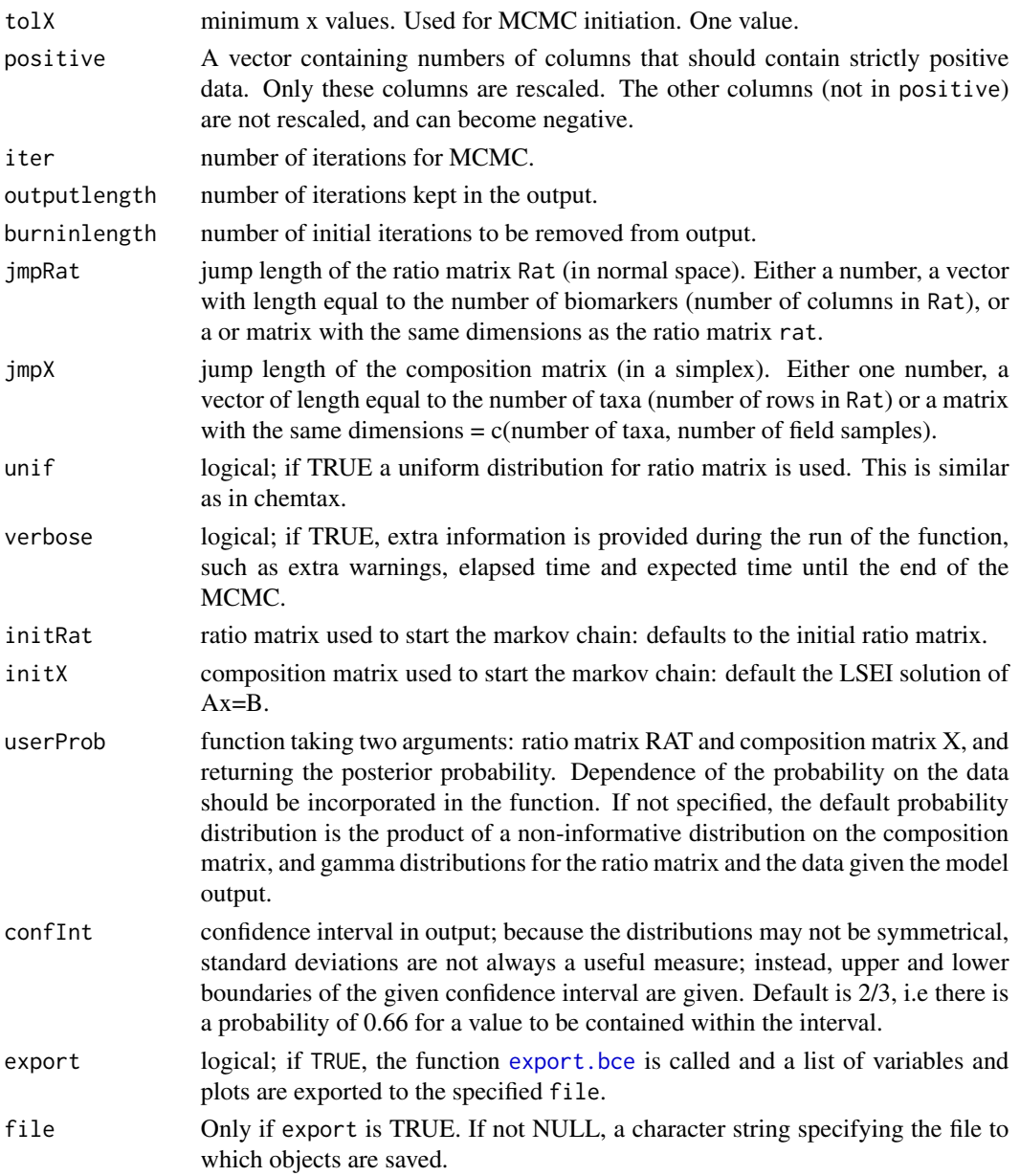

# Details

The function BCE searches probability distributions for all elements of a taxonomical composition matrix X and a ratio matrix Rat for which:

$$
X\% * \% Rat \simeq Dat
$$

It does this by returning iter samples for X and Rat, organized in three-dimensional arrays. The input data matrix Dat and ratio matrix Rat should be in the following formats, with the relative concentrations per biomarker organized in columns:

# $BCE$

data matrix:

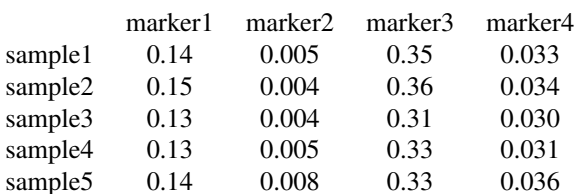

and ratio matrix:

sample1 sample2 sample3 sample4

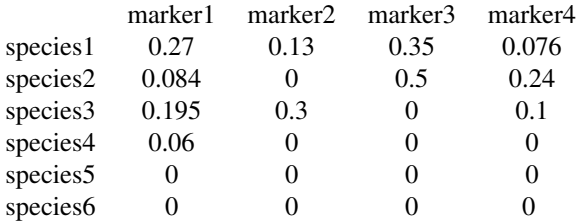

sample6 0.11 0.082 0.34 0.044

# Value

A bce (bayesian compositional estimator) object; a list containing 4 elements

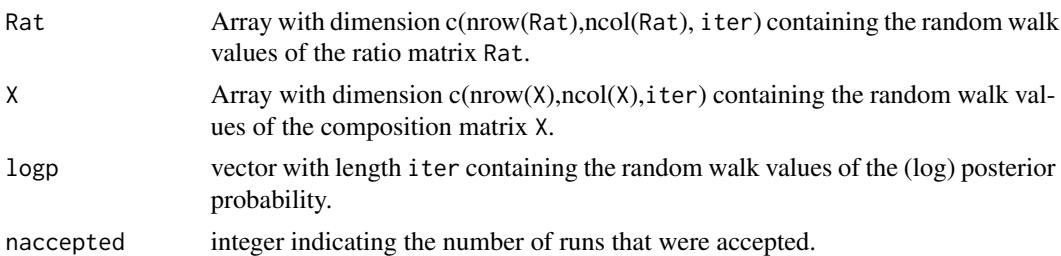

#### **Note**

Producing sensible output:

Markov Chain Monte Carlo simulations are not as straightforward as one might wish; several preliminary runs might be necessary to determine the desired number of iterations, burn-in length and jump length. For all estimated values of Rat and X, their trace (evolution of the values over all iterations) has to display random behaviour; no obvious trends should appear. A few parameters can be tuned to obtain such behaviour:

• jump length The jump length determines how big the jumps are for each step in the random walk. A longer jump length will make you jump around faster in the parameter space, but acceptance of new points can get very low. Smaller jump lengths increase the acceptance rate, but the algorithm will move too slowly, and a lot more runs will be needed to scan the whole parameter space. A good way to find a good jump length, is look at the number of points accepted. If the output is saved under the name MCMC, you can find the number of accepted points under MCMC\$naccepted. It is also given if you run the model with verbose=TRUE (default). This value should be somewhere between 5% and 40%. For long runs, 5 % can be acceptable, for short runs, you will prefer a higher acceptance in order to have enough different points. <span id="page-6-0"></span>20% accepted is usually a good number. Do some preliminary runs with iter=1000-10000 and tune the jump length parameters jmpRat and jmpX. You can set different jump lengths for each column of the ratio matrix, or 1 jump length for the whole ratio matrix, and 1 jump length for the composition matrix. Decreasing the jump lengths will generally increase the acceptance rate and vice versa. Also the mixing rate (the speed with which accepted points change their values) will be influenced. You want this mixing rate to be as high as possible, whilst maintaining enough accepted points.

- **burninlength** The program uses the solution of lsei using the original ratio matrix as starting values for the MCMC. This might in some cases be far from the optimal solution, and the MCMC algorithm will start with moving towards this optimal solution. This is called a burnin. When there is a slow mixing rate, this can take a considerable number of cycles. As it can influence the averages and standard deviations, you might want to remove it from the mcmc objects. By defining a burnin length, the first 'burninlength' cycles will not be written to the output. Look at some plots to determine if you need to specify a burnin length.
- iter the number of iterations: start with 10000 runs or less; check the output and estimate how many runs you will need to get a random pattern in the output.

#### Author(s)

Karel Van den Meersche <k.vdmeersche@nioo.knaw.nl>, Karline Soetaert <k.soetaert@nioo.knaw.nl>.

#### References

Van den Meersche, K., K. Soetaert and J.J. Middelburg (2008) *A Bayesian compositional estimator for microbial taxonomy based on biomarkers*, Limnology and Oceanography Methods 6, 190-199

#### See Also

[summary.bce](#page-16-1), [plot.bce](#page-15-1), [export.bce](#page-13-1), [pairs.bce](#page-14-1)

```
##====================================
# example using bceInput data
# first try
X <- BCE(bceInput$Rat,bceInput$Dat,relsdRat=.2,relsdDat=.2,
         iter=1000,outputlength=5000,jmpX=.01,jmpRat=.01)
## the number of accepted runs is too low;
## we play around with the jump lengths jmpX and jmpRat
X <- BCE(bceInput$Rat,bceInput$Dat,relsdRat=.2,relsdDat=.2,
         iter=1000,outputlength=5000,jmpX=.02,jmpRat=.002)
## we inspect the output:
plot(X)
```

```
## random trace. In this case, mixing is still a little poor.
## to optimize mixing in the ratio matrix, it is a good idea
## to make the jump length linear to the ratio matrix
## standard deviation (sdrat=.2*rat) :
X <- BCE(bceInput$Rat,bceInput$Dat,relsdRat=.2,relsdDat=.2,
         iter=1000,outputlength=5000,jmpX=.02,
         jmpRat=.2*(.2*bceInput$Rat))
plot(X)
## mixing improved a lot; we repeat the run with more iterations
## to improve the reliability of the results.
## the following run can take a few minutes - so it is toggled off
#X <- BCE(bceInput$Rat,bceInput$Dat,relsdRat=.2,relsdDat=.2,
# iter=100000,outputlength=5000,jmpX=.02,
# jmpRat=.2*(.2*bceInput$Rat))
#plot(X)
## you can see in the plots that traces for all elements of Rat and X
## are well-mixed. This run was saved in "bceOutput"
Sum <-summary(bceOutput)
# show results as mean with ranges
print(Sum$meanX)
# plot estimated means and ranges (lbX=lower, ubX=upper bound)
xlim <- range(c(Sum$lbX,Sum$ubX))
# first the mean
dotchart(x=t(Sum$meanX),xlim=xlim,
        main="Taxonomic composition",
        sub="using bce",pch=16)
# then ranges
nr <- nrow(Sum$meanX)
nc <- ncol(Sum$meanX)
for (i in 1:nr)
{ip <-(nr-i)*(nc+2)+1
cc < -ip : (ip+nc-1)segments(t(Sum$lbX[i,]),cc,t(Sum$ubX[i,]),cc)
}
# show results as pairs plot
pairs(bceOutput,sample=3,main="Station 3")
```
<span id="page-7-2"></span><span id="page-7-1"></span>bce1 *Bayesian Composition Estimator*

#### bce1 99

# Description

This function estimates taxonomic compositions of algal communities based on biomarker field data. More precisely, it estimates the probability distributions of a sample composition based on an input ratio matrix, A that contains prior estimates of biomarker ratios in different taxa, and an input data matrix, B, containing biomarker ratios measured in field samples.

Probability distributions are estimated based on an adaptive metropolis MCMC method, function modMCMC from package FME.

#### Usage

```
bce1(A, B, Wa=NULL, Wb=NULL,
       jmpType="default", jmpA=.1,jmpX=.1, jmpCovar=NULL,
       initX=NULL, initA=NULL, priorA="normal", minA=NULL, maxA=NULL,
       var0=NULL, wvar0=1e-6, Xratios=TRUE, verbose=TRUE, ...)
```
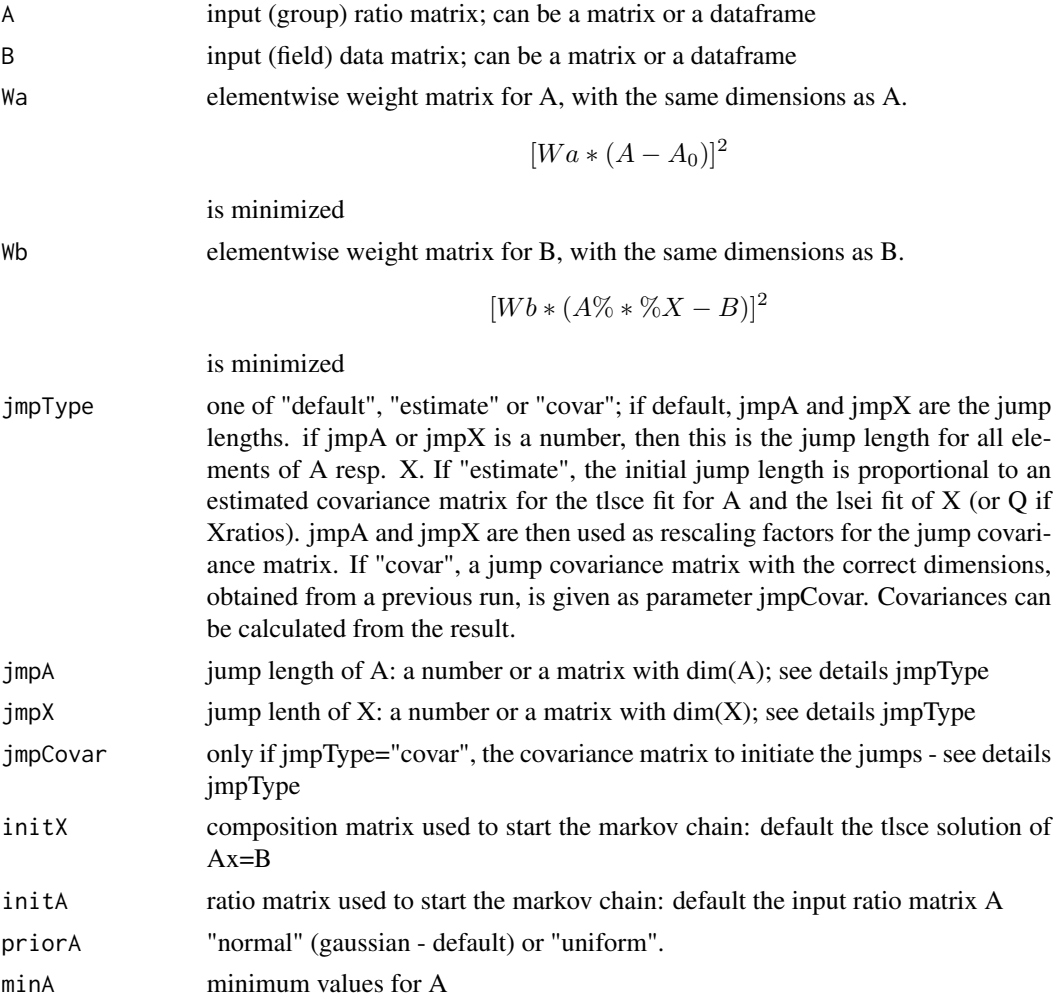

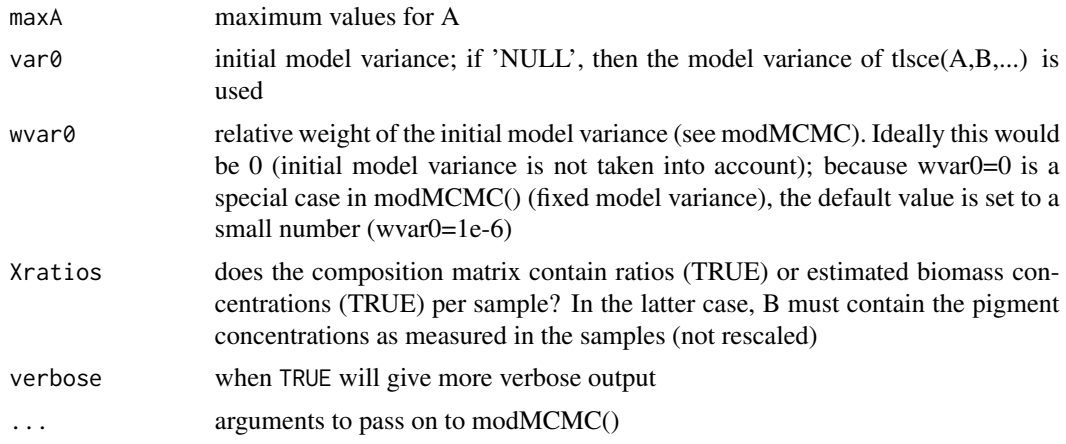

# Details

The function bce1 searches probability distributions for all elements of a taxonomical composition matrix X and a ratio matrix A for which:

 $A\% * \% X \simeq B$ 

It does this by returning niter samples for A and X, organized in three-dimensional arrays. The input data matrix B and ratio matrix A should be in the following formats, with the relative concentrations per biomarker organized in columns:

data matrix B:

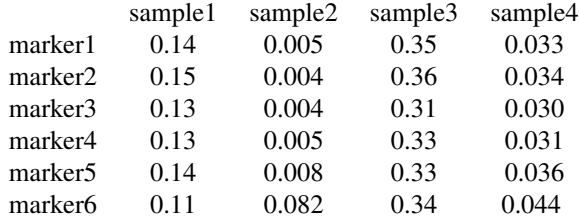

and ratio matrix A:

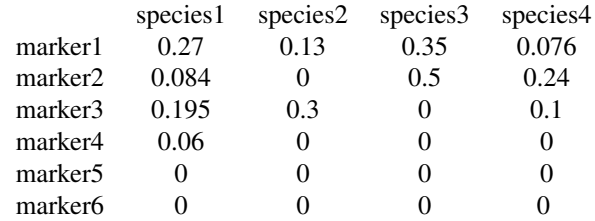

#### $bcel$  11

# Value

An object of class bce and \_modMCMC\_ (returned by the function modMCMC). This object has methods for the generic functions 'summary', 'plot', 'pairs'- see ?modMCMC. It is distinguished from other modMCMC objects by 3 extra attributes that allow to extract matrices A and X from the mcmc result: "dim  $A$ " (dimensions of A), "A\_not\_null" (which elements of A are not zero and thus included in the mcmc) and Xratios (whether X was rescaled, yes or no).

### **Note**

Producing sensible output:

Markov Chain Monte Carlo simulations are not as straightforward as one might wish; several preliminary runs might be necessary to determine the desired number of iterations, burn-in length and jump length. For all estimated values of Rat and X, their trace (evolution of the values over all iterations) has to display random behaviour; no obvious trends should appear. A few parameters can be tuned to obtain such behaviour:

- jump length The jump length determines how big the jumps are for each step in the random walk. A longer jump length will make you jump around faster in the parameter space, but acceptance of new points can get very low. Smaller jump lengths increase the acceptance rate, but the algorithm will move too slowly, and a lot more runs will be needed to scan the whole parameter space. A good way to find a good jump length, is look at the number of points accepted. If the output is saved under the name MCMC, you can find the number of accepted points under MCMC\$naccepted. It is also given if you run the model with verbose=TRUE (default). This value should be somewhere between 5% and 40%. For long runs, 5% can be acceptable, for short runs, you will prefer a higher acceptance in order to have enough different points. 20% accepted is usually a good number. Do some preliminary runs with niter=1000-10000 and tune the jump length parameters jmpRat and jmpX. You can set different jump lengths for each column of the ratio matrix, or 1 jump length for the whole ratio matrix, and 1 jump length for the composition matrix. Decreasing the jump lengths will generally increase the acceptance rate and vice versa. Also the mixing rate (the speed with which accepted points change their values) will be influenced. You want this mixing rate to be as high as possible, whilst maintaining enough accepted points.
- **burninlength** The program uses the solution of lsei using the original ratio matrix as starting values for the MCMC. This might in some cases be far from the optimal solution, and the MCMC algorithm will start with moving towards this optimal solution. This is called a burnin. When there is a slow mixing rate, this can take a considerable number of cycles. As it can influence the averages and standard deviations, you might want to remove it from the mcmc objects. By defining a burnin length, the first 'burninlength' cycles will not be written to the output. Look at some plots to determine if you need to specify a burnin length.
- niter the number of iterations: start with 10000 runs or less; check the output and estimate how many runs you will need to get a random pattern in the output.

#### Author(s)

Karel Van den Meersche <k.vdmeersche@nioo.knaw.nl>, Karline Soetaert <k.soetaert@nioo.knaw.nl>.

# <span id="page-11-0"></span>References

Van den Meersche, K., K. Soetaert and J.J. Middelburg (2008) *A Bayesian compositional estimator for microbial taxonomy based on biomarkers*, Limnology and Oceanography Methods 6, 190-199

#### See Also

[summary.bce](#page-16-1), [plot.bce](#page-15-1), [export.bce](#page-13-1), [pairs.bce](#page-14-1)

```
##====================================
# example using bceInput data
# !!! should be weighted to correspond better to example of BCE!!!
A <- t(bceInput$Rat)
B <- t(bceInput$Dat)
result <- bce1(A,B,niter=1000)
## the number of accepted runs is zero;
## try different starting values
result <- bce1(A,B,niter=1000,initX=matrix(1/ncol(A),ncol(A),ncol(B)))
## number of accepted runs is still low;
## smaller jumps
result <- bce1(A,B,niter=1000,initX=matrix(1/ncol(A),ncol(A),ncol(B)),jmpA=.01,jmpX=.01)
Sum <-summary(result)
## did the algorithm converge?
plot(result$SS,type="l")
## no
## more runs, using the output of previous run as input.
result <- bce1(A,B,niter=1e4,jmpA=.01,jmpX=.01,updatecov=1e3,
               initX=Sum$lastX,initA=Sum$lastA,
               jmpCovar=Sum$covar*2.4^2/ncol(result$pars),
               )
Sum <-summary(result)
## we inspect the output:
plot(result$SS,type="l")
plot(result,ask=TRUE)
## looks already pretty good; to get a better result, repeat one more
## time with a longer run. Uncomment the following paragraph and run.
## go get some coffee, this might take a while (~30s).
## result <- bce1(A,B,niter=1e5,jmpA=.01,jmpX=.01,updatecov=1e3,
## outputlength=1e3,burninlength=.35e5,
```
#### <span id="page-12-0"></span>bceInput 13

```
## initX=Sum$lastX,initA=Sum$lastA,
## jmpCovar=Sum$covar*2.4^2/ncol(result$pars),
## )
## Sum <-summary(result)
## plot(result$SS,type="l")
## plot(result,ask=TRUE)
# show results as mean with ranges
print(Sum$meanX)
# plot estimated means and ranges (lbX=lower, ubX=upper bound)
xlim <- range(c(Sum$lbX,Sum$ubX))
# first the mean
dotchart(x=t(Sum$meanX),xlim=xlim,
        main="Taxonomic composition",
        sub="using bce",pch=16)
# then ranges
nr <- nrow(Sum$meanX)
nc <- ncol(Sum$meanX)
for (i in 1:nr)
 {ip <-(nr-i)*(nc+2)+1
  cc <- ip : (ip+nc-1)
  segments(t(Sum$lbX[i,]),cc,t(Sum$ubX[i,]),cc)
 }
```
bceInput *ratiomatrix and datamatrix for demonstration of BCE()*.

#### Description

The datamatrix contains a set of biomarker measurements for a number of field samples.

The ratiomatrix contains biomarker data of a number of biological taxa. BCE() uses these matrices to estimate the taxonomical composition of the samples based on the provided taxa. For use with the function bce1(), they have to be transposed.

#### Usage

bceInput

```
##====================================
## Graphical representation of the example input data
palette(rainbow(12, s = 0.6, v = 0.75))
```

```
mp <- apply(bceInput$Rat,MARGIN=2,max)
mp2 <- apply(bceInput$Dat,MARGIN=2,max)
pstars <- rbind(t(t(bceInput$Rat)/mp),t(t(bceInput$Dat)/mp2))
stars(pstars, len = 0.9, key.loc = c(7.2, -2), scale=FALSE,
     ncol=5,ylim=c(0,3),main = "bce Input: species + field samples",
     draw.segments = TRUE, flip.labels=FALSE)
```
bceOutput *bce output generated by running the bceInput example*

#### Description

Result generated by running BCE using data bceInput as input. the run was initiated with the following command: bceOutput <- BCE(bceInput\$Rat,bceInput\$Dat,relsdRat=.2,relsdDat=.2, iter=100000,outputlength=5000,jmpX=.02,jmpRat=.2\*(.2\*bceInput\$Rat)) this run took several minutes.

# Usage

bceOutput

# Examples

summary(bceOutput)\$meanX

<span id="page-13-1"></span>export.bce *export BCE*

# Description

export function: writes a BCE-object and its summary statistics to a series of files.

#### Usage

```
export.bce(x, file="BCE", input.list=NULL, ...)
```
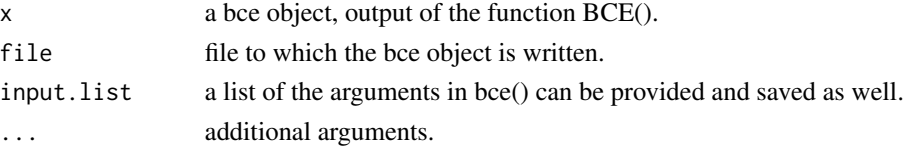

#### <span id="page-14-0"></span>pairs.bce 15

# Details

The bce object is saved ([save](#page-0-0)) to the specified file. For people not familiar to R, it can be more 'user-friendly' to export summary results to comma delimited textfiles, that can be easily imported into a spreadsheet program. The function [summary.bce](#page-16-1) is called to calculate summary statistics of a BCE object; These are then written to a series of .csv files with a name that combines the specified filename and a string indicating the content of the .csv files. Traces and marginal probabilities of all estimated values are plotted and saved in .png files. These traces should be inspected carefully before accepting any results (see also [plot.bce](#page-15-1)).

### Author(s)

Karel Van den Meersche

# See Also

[BCE](#page-2-1), [summary.bce](#page-16-1), [plot.bce](#page-15-1), [pairs.bce](#page-14-1)

# Examples

## Not run: export.bce(bceOutput, file="bceOutput")

<span id="page-14-1"></span>pairs.bce *Pairs plot of a BCE*

#### Description

produces pairs plots of the random walks of the BCE.

#### Usage

```
## S3 method for class 'bce'
pairs(x, sample = 1, gap = 0, upper.panel = NA,
 diag.panel = NA, ...)
```
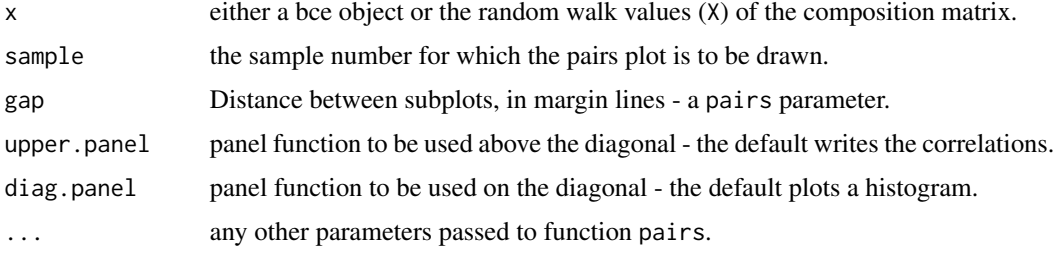

#### Author(s)

Karline Soetaert

#### See Also

[BCE](#page-2-1), [summary.bce](#page-16-1), [plot.bce](#page-15-1), [export.bce](#page-13-1)

#### Examples

# bceOutput is an example output based on bceInput

```
pairs(bceOutput,sample=2,main="Station 2")
```
<span id="page-15-1"></span>plot.bce *plot BCE*

# Description

produces summary plots of the random walks of the BCE; these are intended for inspection only.

#### Usage

## S3 method for class 'bce'  $plot(x, \ldots)$ 

# Arguments

x an object of class bce and/or \_modMCMC\_. Output of one of the functions [BCE](#page-2-1) or [bce1](#page-7-2).

... additional arguments.

# Details

When the argument an object is of class \_modMCMC\_, which is the case if it is the output of bce1(), it is treated as such (see [modMCMC](#page-0-0)).

Calling the plot-function with the output of [BCE](#page-2-1) as argument, will produce a series of plots with the random walks of each variable. The layout of these plots is kept very sober, as they are primarily intended for inspection of the random walk (see [BCE](#page-2-1)). Users are free to write their own publication quality plots. Click or hit Enter to see the next plot, hit Esc to stop seeing new plots.

# Author(s)

Karel Van den Meersche

#### See Also

[BCE](#page-2-1), [summary.bce](#page-16-1), [export.bce](#page-13-1), [pairs.bce](#page-14-1)

<span id="page-15-0"></span>

# <span id="page-16-0"></span>rescaleRows 17

# Examples

# bceOutput is an example output based on bceInput

```
plot(bceOutput)
```
rescaleRows *rescale rows*

# Description

returns a row-rescaled matrix (rowSums(.)==1).

# Usage

rescaleRows(A, columns=1:ncol(A))

# Arguments

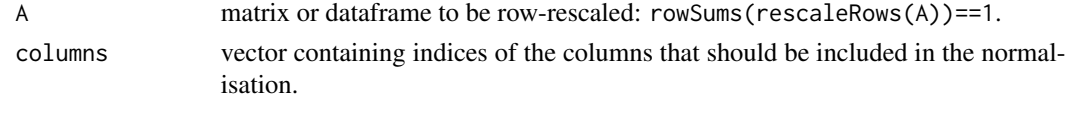

# Value

A row-rescaled matrix or partially row-rescaled matrix.

# Author(s)

Karel Van den Meersche

<span id="page-16-1"></span>summary.bce *summary BCE*

# Description

basic statistics of a bce object

# Usage

## S3 method for class 'bce' summary(object, confInt = 2/3, ...)

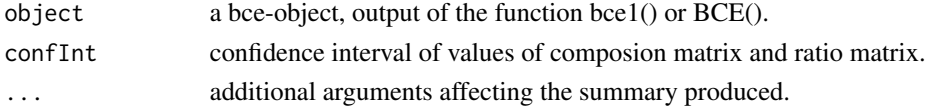

# Value

if object is output of the function bce1():

a list containing:

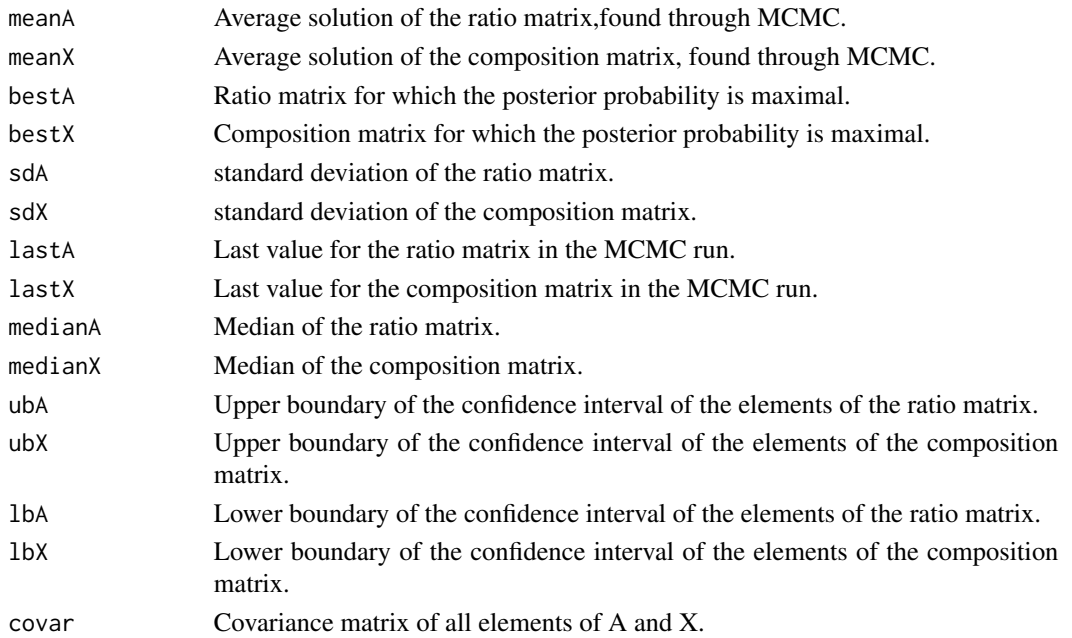

if object is output of the function BCE():

a list containing:

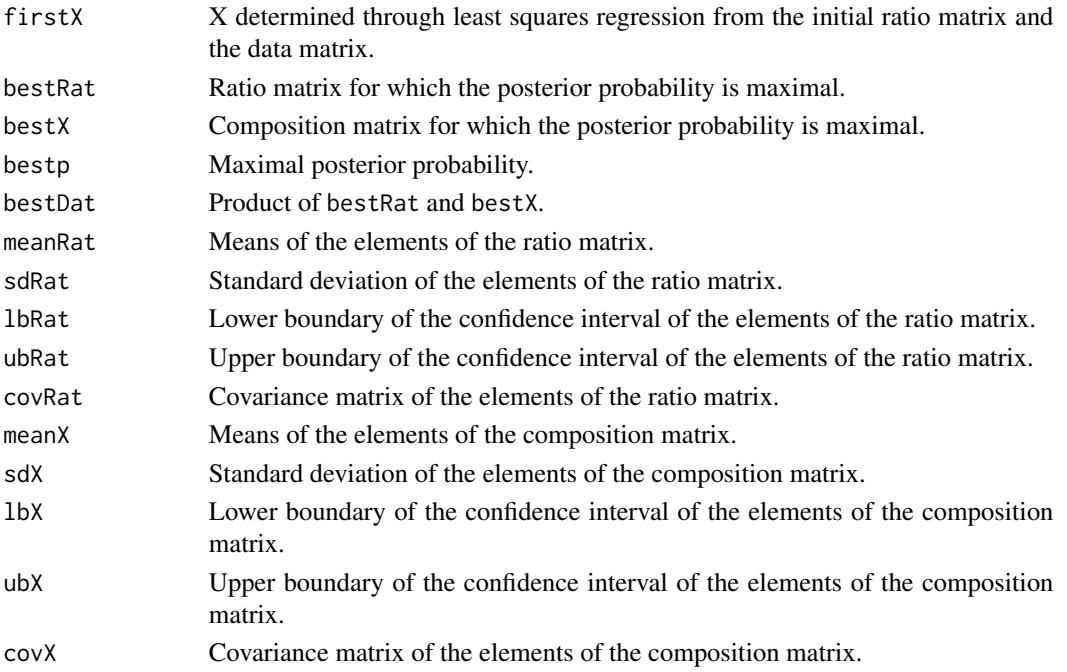

#### <span id="page-18-0"></span>tlsce and the set of the set of the set of the set of the set of the set of the set of the set of the set of the set of the set of the set of the set of the set of the set of the set of the set of the set of the set of the

# Author(s)

Karel Van den Meersche

# See Also

[bce1](#page-7-2), [BCE](#page-2-1), [plot.bce](#page-15-1), [export.bce](#page-13-1), [pairs.bce](#page-14-1)

# Examples

# bceOutput is an example output based on bceInput

summary(bceOutput)

# <span id="page-18-1"></span>tlsce *Total Least Squares Composition Estimator*

# Description

estimates a matrix X for which:

minimize  $\sum \epsilon_A^2 + \epsilon_B^2$ 

the elements of  $\epsilon_A$  are NULL if the corresponding elements of A are NULL. A typically contains biomarker concentrations for several taxonomic groups, and B field measurements of the same biomarkers. X is then an estimate of the taxonomic composition of the field sample.

 $(A + \epsilon_A)X = B + \epsilon_B$ 

 $\sum X_{i,} = 1 \forall i$ 

 $X > 0$ 

#### Usage

```
tlsce(A, B, Wa=NULL, Wb=NULL, minA=NULL, maxA=NULL,
       A_init=A, Xratios=TRUE, ...)
```
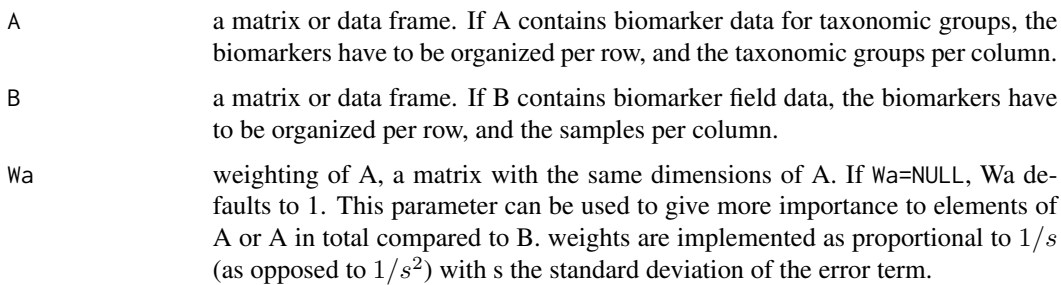

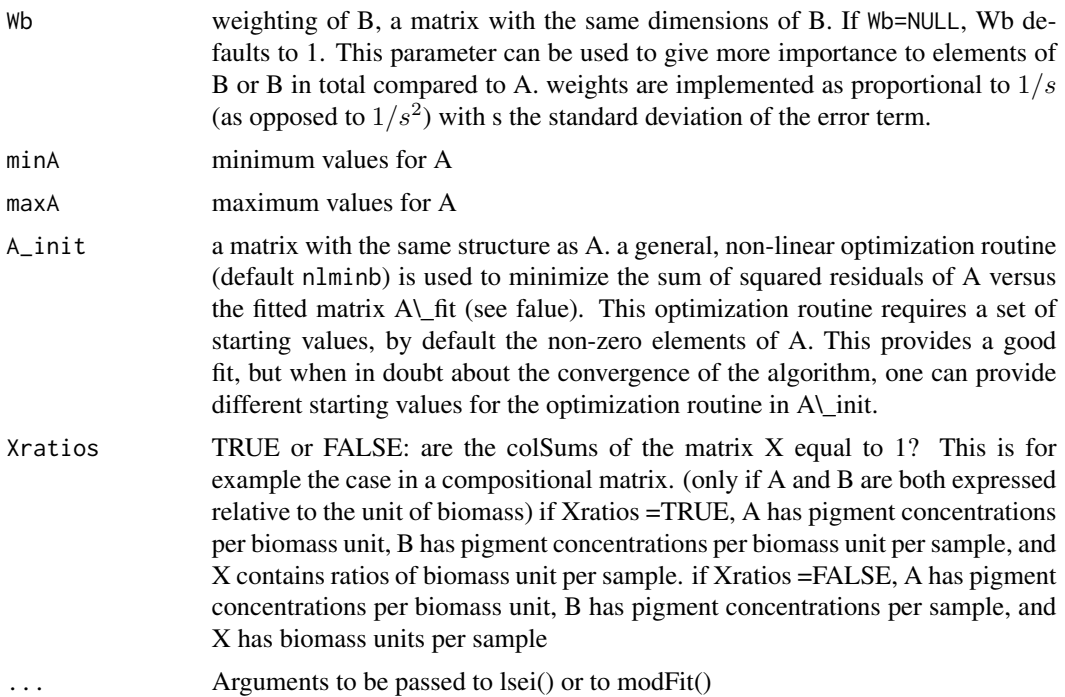

### Details

instead of a linear least squares regression, in which the elements of A would be fixed, the function tlsce includes the non-zero elements of A in the least squares regression. This is similar to other total least squares regression methods (also called orthogonal regression), with the main difference that only non-zero elements of A contain an error term.

# Value

A list with the following elements:

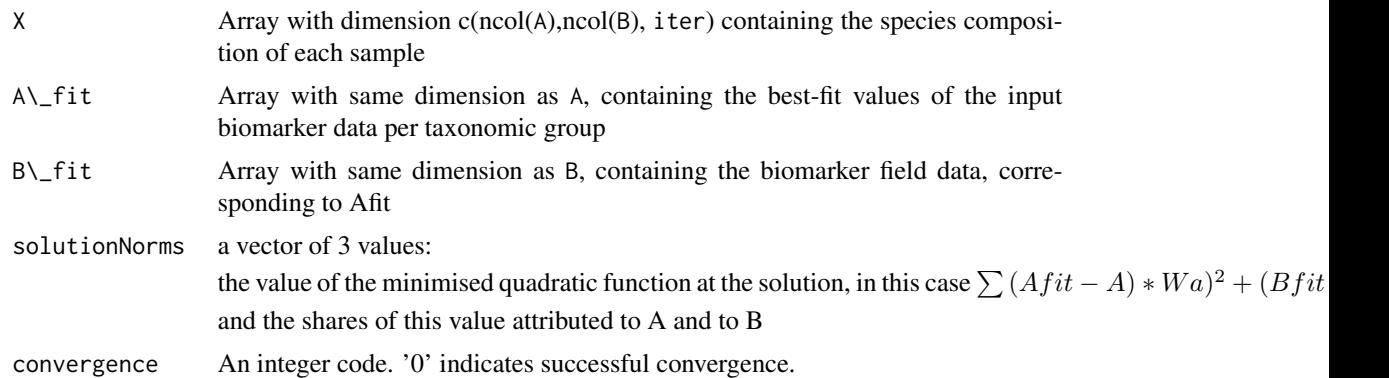

# Author(s)

Karel Van den Meersche <k.vdmeersche@nioo.knaw.nl>, Karline Soetaert <k.soetaert@nioo.knaw.nl>

<span id="page-20-0"></span> $t$ lsce  $21$ 

# References

Van den Meersche, K., K. Soetaert and J.J. Middelburg (2008) *A Bayesian compositional estimator for microbial taxonomy based on biomarkers*, Limnology and Oceanography Methods 6, 190-199

# See Also

**[BCE](#page-2-1)** 

```
A <- t(bceInput$Rat)
B <- t(bceInput$Dat)
tlsce(A,B)
## weighting Wa inversely proportional to A
tlsce(A,B,Wa=1/A)
```
# <span id="page-21-0"></span>Index

∗Topic IO export.bce, [14](#page-13-0) ∗Topic array rescaleRows, [17](#page-16-0) ∗Topic datasets bceInput, [13](#page-12-0) bceOutput, [14](#page-13-0) ∗Topic hplot pairs.bce, [15](#page-14-0) ∗Topic models BCE, [3](#page-2-0) bce1, [8](#page-7-0) plot.bce, [16](#page-15-0) summary.bce, [17](#page-16-0) tlsce, [19](#page-18-0) ∗Topic package BCE-package, [2](#page-1-0) BCE, *[2](#page-1-0)*, [3,](#page-2-0) *[15,](#page-14-0) [16](#page-15-0)*, *[19](#page-18-0)*, *[21](#page-20-0)* bce, *[2](#page-1-0)* bce *(*bce1*)*, [8](#page-7-0) BCE-package, [2](#page-1-0) bce1, [8,](#page-7-0) *[16](#page-15-0)*, *[19](#page-18-0)* bceInput, [13](#page-12-0) bceOutput, [14](#page-13-0) export.bce, *[4](#page-3-0)*, *[7](#page-6-0)*, *[12](#page-11-0)*, [14,](#page-13-0) *[16](#page-15-0)*, *[19](#page-18-0)* modMCMC, *[16](#page-15-0)* pairs.bce, *[7](#page-6-0)*, *[12](#page-11-0)*, *[15](#page-14-0)*, [15,](#page-14-0) *[16](#page-15-0)*, *[19](#page-18-0)* plot.bce, *[7](#page-6-0)*, *[12](#page-11-0)*, *[15,](#page-14-0) [16](#page-15-0)*, [16,](#page-15-0) *[19](#page-18-0)* rescaleRows, [17](#page-16-0) save, *[15](#page-14-0)* summary.bce, *[7](#page-6-0)*, *[12](#page-11-0)*, *[15,](#page-14-0) [16](#page-15-0)*, [17](#page-16-0) tlsce, *[2](#page-1-0)*, [19](#page-18-0)